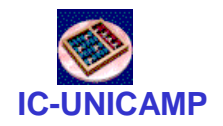

#### **IC-UNICAMP** MC 613

IC/Unicamp

Prof Guido Araújo Prof Mario Côrtes

# Memória

**MC613 – IC/Unicamp** 1

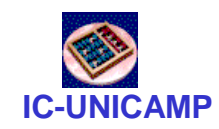

- Tópicos
- Tipos de memórias
- Organização
- Decodificação de endereço
- Memórias em VHDL
- Usando memórias na DE1

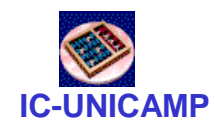

#### Memórias

- Memory arrays armazena eficientemente grande quantidadde de dados.
- Três tipos mais comuns de memory arrays:
	- Dynamic random access memory (DRAM)
	- Static random access memory (SRAM)
	- Read only memory (ROM)
- Um dado de valor de *M*-bit pode ser lido ou escrito por vez em um endereço de *N*-bit.

| Address | $\frac{N}{N}$ | <b>Array</b> |
|---------|---------------|--------------|
| 1       | 1             |              |
| 1       | 1             |              |
| 1       | 1             |              |
| 1       | 1             |              |
| 1       | 1             |              |
| 1       | 1             |              |
| 1       | 1             |              |
| 1       | 1             |              |
| 1       | 1             |              |
| 1       | 1             |              |
| 1       | 1             |              |
| 1       | 1             |              |
| 1       | 1             |              |
| 1       | 1             |              |
| 1       | 1             |              |
| 1       | 1             |              |
| 1       | 1             |              |
| 1       | 1             |              |
| 1       | 1             |              |
| 1       | 1             |              |
| 1       | 1             |              |
| 1       | 1             |              |
| 1       | 1             |              |
| 1       | 1             |              |
| 1       | 1             |              |
| 1       | 1             |              |
| 1       | 1             |              |
| 1       | 1             |              |
| 1       | 1             |              |
| 1       | 1             |              |
| 1       | 1             |              |
| 1       | 1             |              |
| 1       | 1             |              |
| 1       | 1             |              |
|         |               |              |

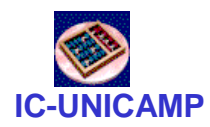

#### Memórias

- As memórias são organizadas como um array de duas dimensões de células de bits. Cada celula armazena um bit.
- Um array com *N* bits de endereço e dados de *M* bits tem 2*<sup>N</sup>* linhas e *M* colunas. Cada linha de dados é chamada word.
	- Depth: número de linhas do array
	- Width: número de colunas no array (word size)
	- $-$  Array size: dado por depth  $\times$  width

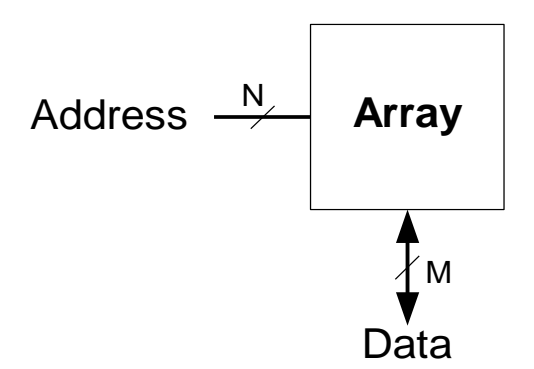

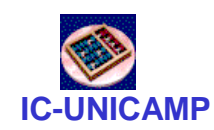

#### Memoria : Exemplo

- O array abaixo é um array de  $2^2 \times 3$ -bit.
- Word size de 3-bits.

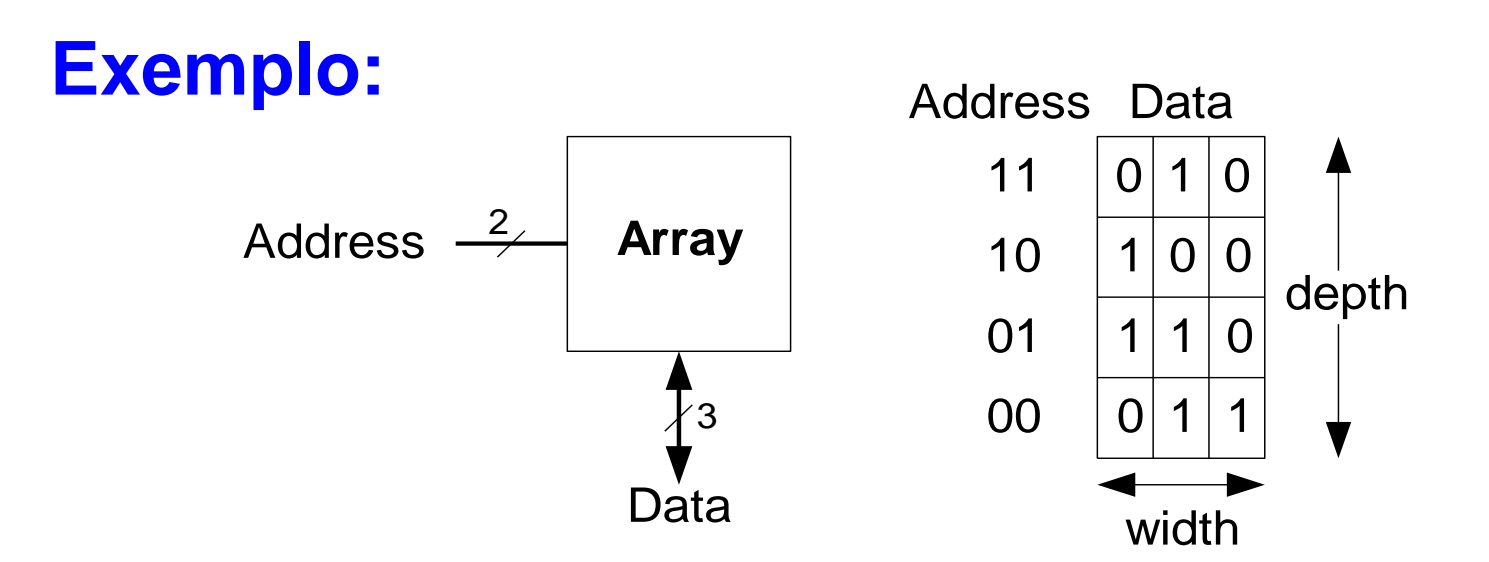

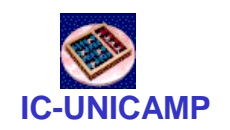

Memória : Exemplo

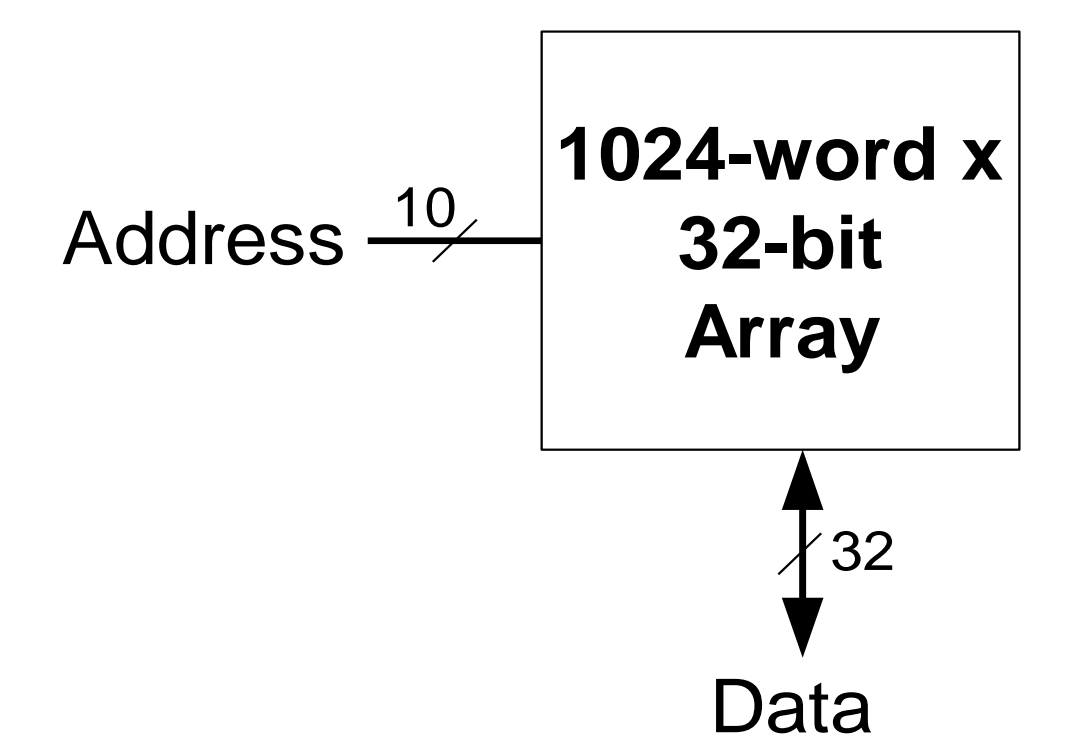

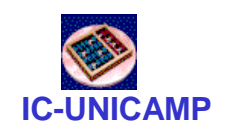

#### Memória: Célula de bit

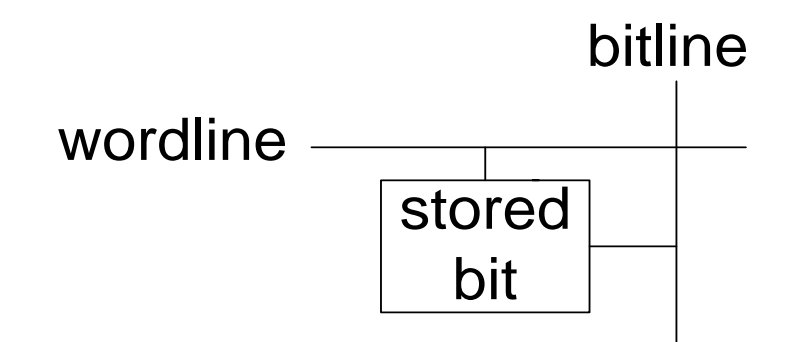

#### **Exemplo (leitura):**

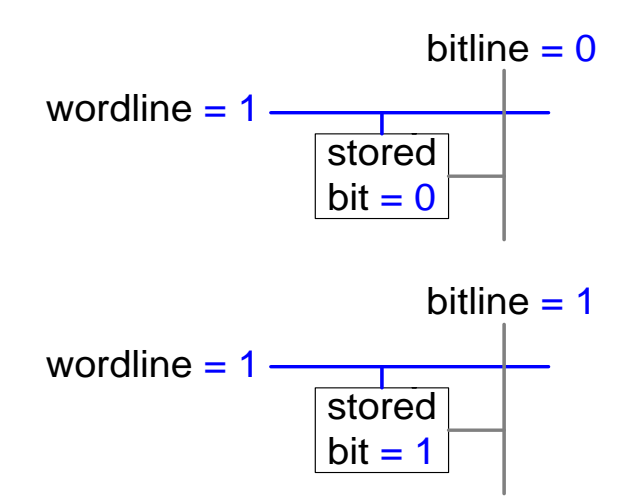

Obs: bitline é bidirecional:

- entrada para escrita
- saída para leitura

**MC613 – IC/Unicamp** 7

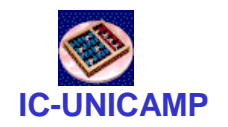

#### Memória: 4x3

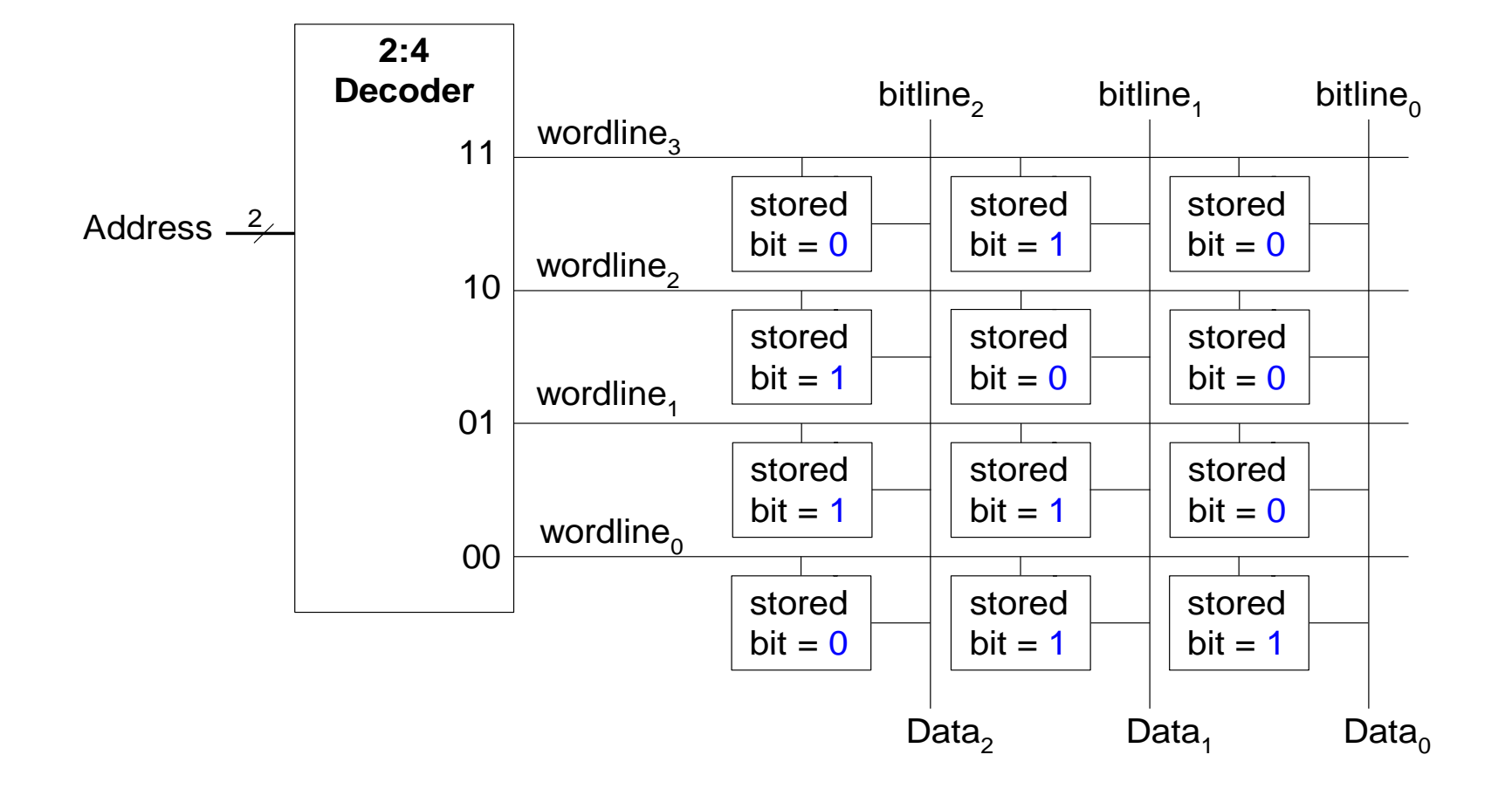

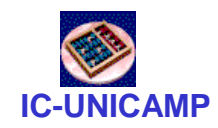

Tipos de Memórias

- Read only memory (ROM): não volátil
- Random access memory (RAM): volátil

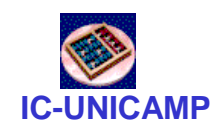

# ROM

- Read only memory (ROM)
	- Não volátil: não perdem seus dados quando a alimentação é desligada
	- Pode ser lida rapidamente, porém a escrita é lenta (no caso das ROMs reprogramáveis)
	- Memórias em câmeras digitais, pen drives são ROMs
	- Historicamente denominadas de *read only* memory porque as primeiras ROMs eram fabricadas já com os dados ou escritas posteriormente queimando-se fusíveis  $\rightarrow$  somente leitura

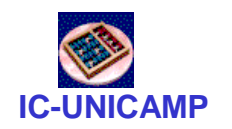

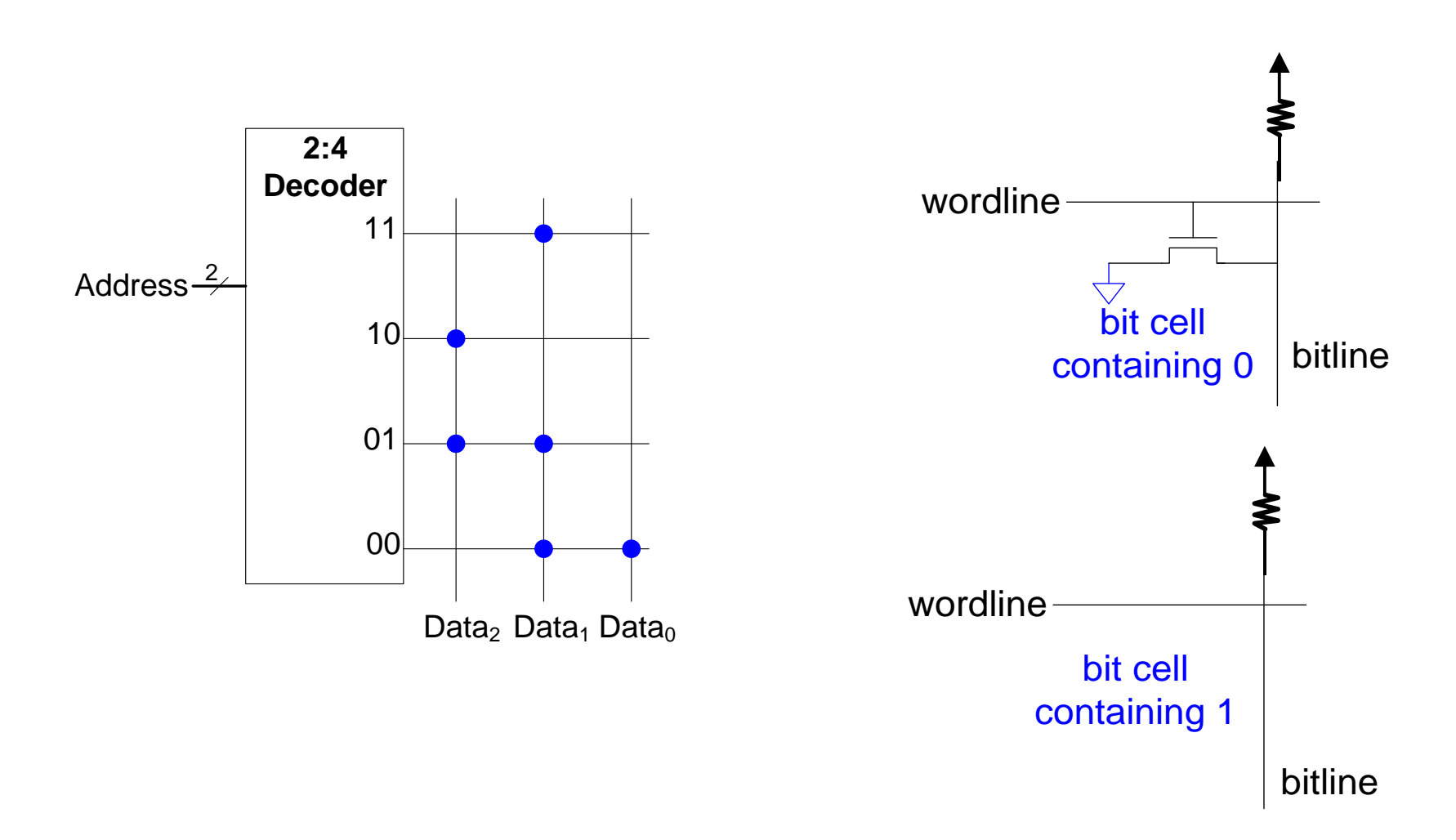

ROM

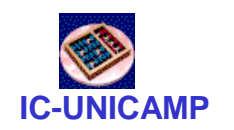

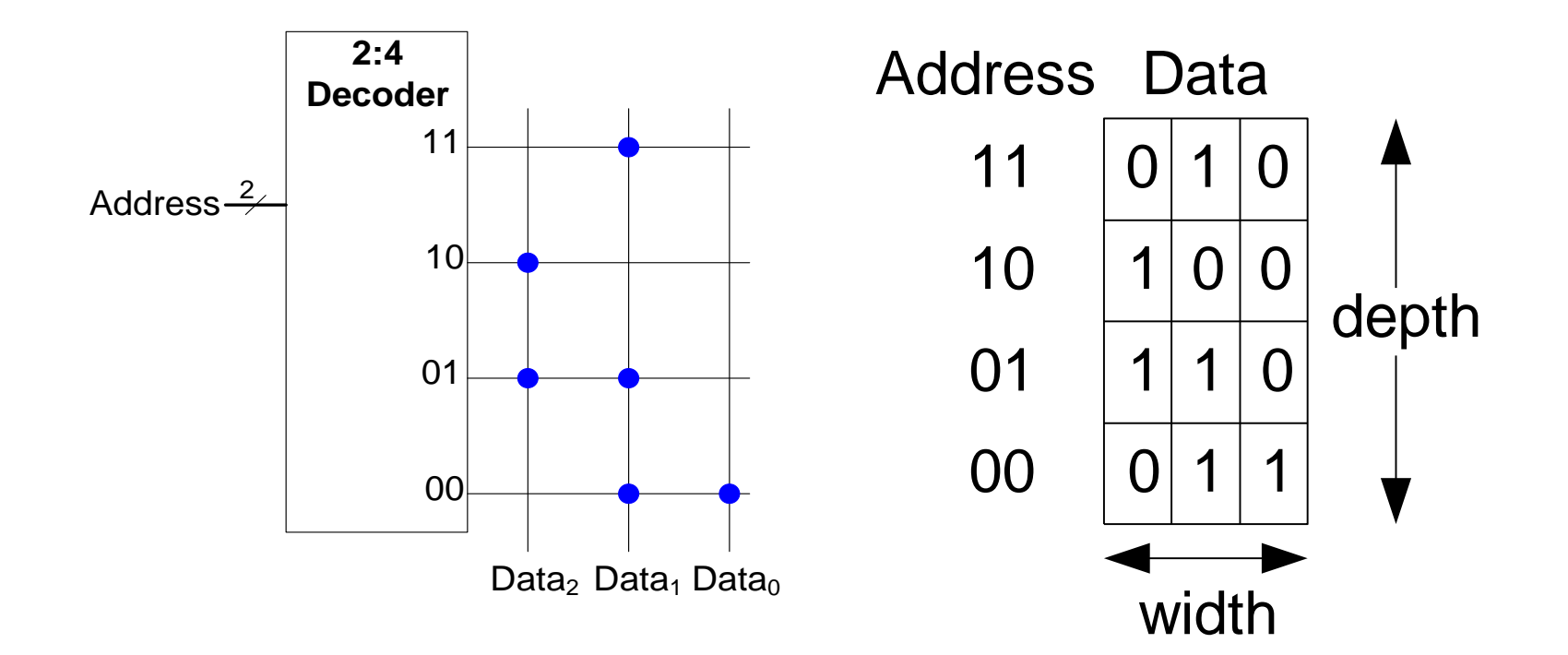

ROM

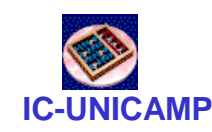

#### Detalhes da ROM

- 4-word x 6-bit ROM
	- Representada por diagrama de pontos
	- Pontos indicam 1's na ROM

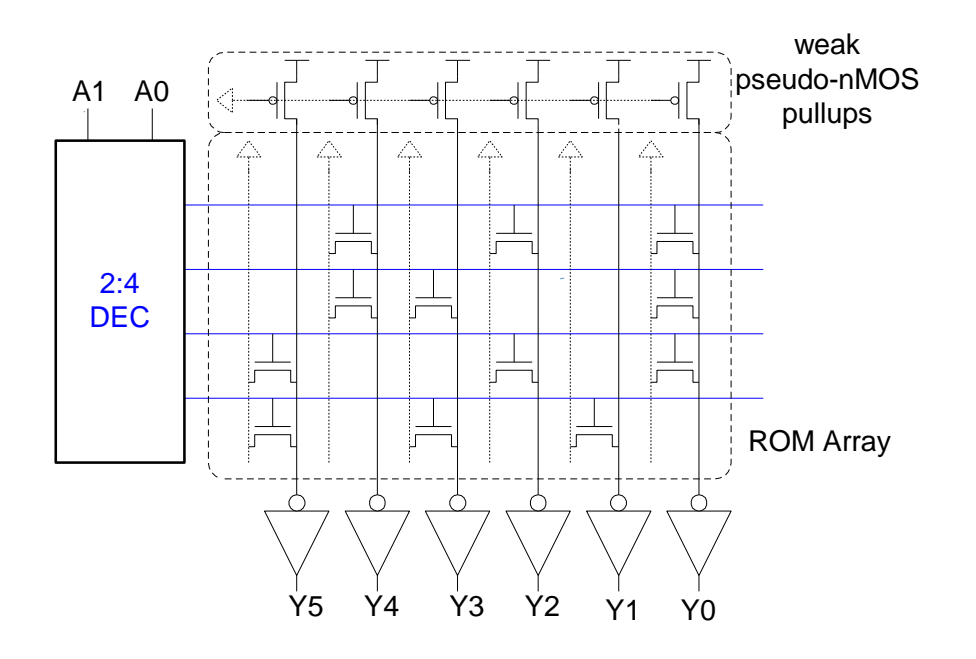

- Word 0: **010101** Word 1: **011001** Word 2: **100101**
- Word 3: **101010**

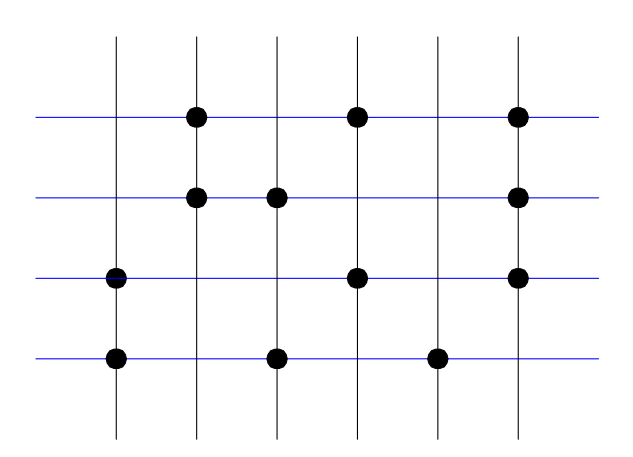

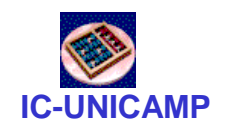

#### Lógica com ROM

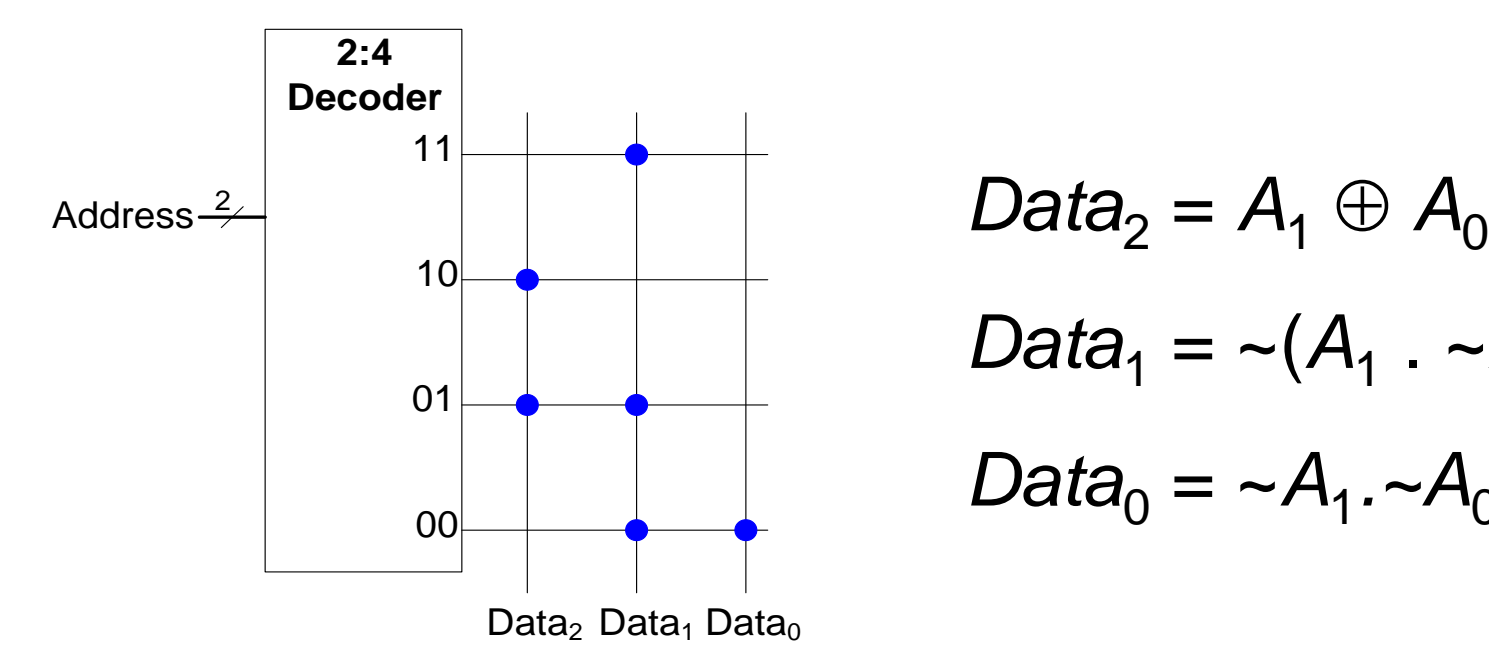

$$
Data_2 = A_1 \oplus A_0
$$
  

$$
Data_1 = \neg(A_1 \cdot \neg A_0)
$$
  

$$
Data_0 = \neg A_1 \cdot \neg A_0
$$

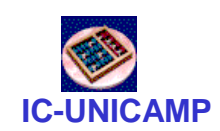

# ROM Programável (PROM)

- Arquitetura semelhante à ROM
- Chip é uma matriz de transistores completa
- Queima fusíveis após fabricação para desconectar transistores (resulta no bit zero)

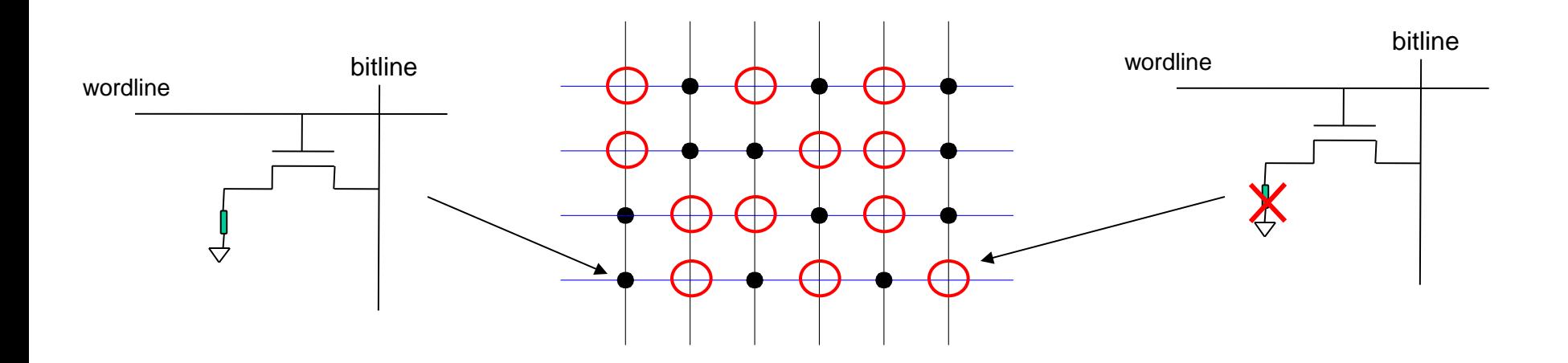

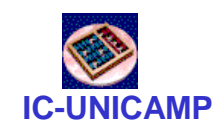

# ROM Programável

- EPROM, EEPROM e Flash
	- Usam um transistor com mais uma porta ("flutuante")
	- Uma tensão elevada na porta normal injeta elétrons na porta "porta flutuante"
	- Elétrons na "porta flutuante" bloqueiam tensão da porta normal, e o transistor nunca conduz.

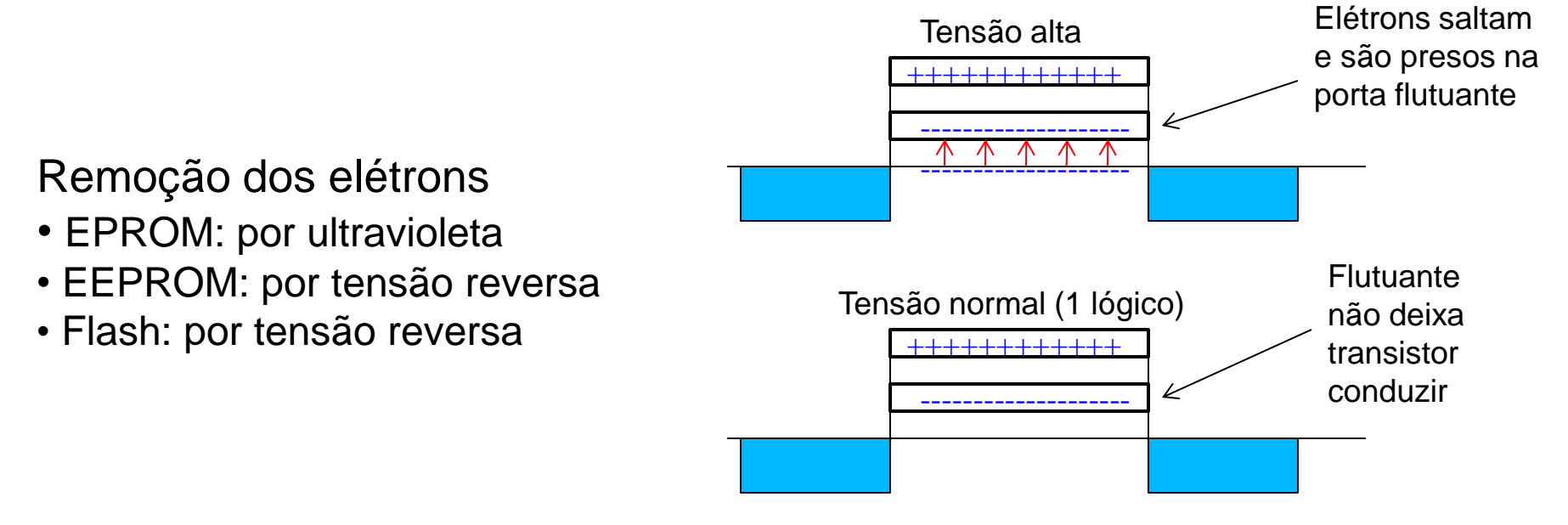

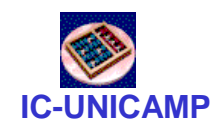

## RAM

- Random access memory
	- Volátil: perde o dado quando a alimentação é desligada
	- Pode ser lida ou escrita rapidamente
	- A memória principal do seu computador é RAM (specificamente, DRAM)
	- Historicamente denominada de *random* access memory porque qualquer palavra de dado pode ser acessada como qualquer outra (em contraste com sequential access memories como fita magnética).

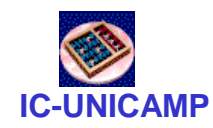

#### Tipos de RAM

- Os dois tipos de RAM são:
	- Dynamic random access memory (DRAM)
	- Static random access memory (SRAM)

- A diferença é como armazenam os dados:
	- DRAM usa um capacitor
	- SRAM usa cross-coupled inverters ("latch")

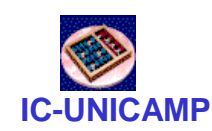

# Lógica com Memória

- A memória usada para executar funções lógicas é denominada *lookup tables* (LUT).
- O usuário tem o valor de saída para cada combinação das entradas (address). **4-word x 1-bit Array**

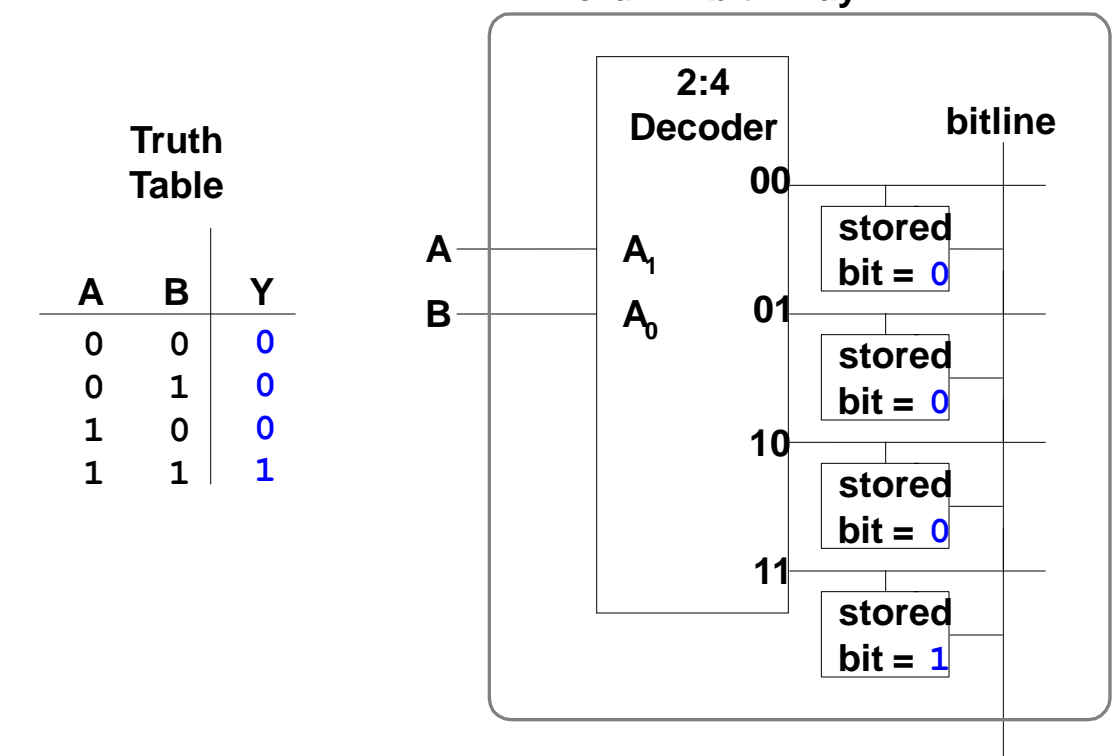

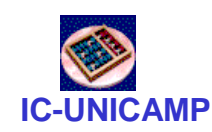

## Memórias Multi-Portas

- Porta: par endereço/dado (address/data)
- Memória 3-portas
	- 2 portas de leitura (A1/RD1, A2/RD2)
	- 1 porta de escrita (A3/WD3, WE3 enables writing)

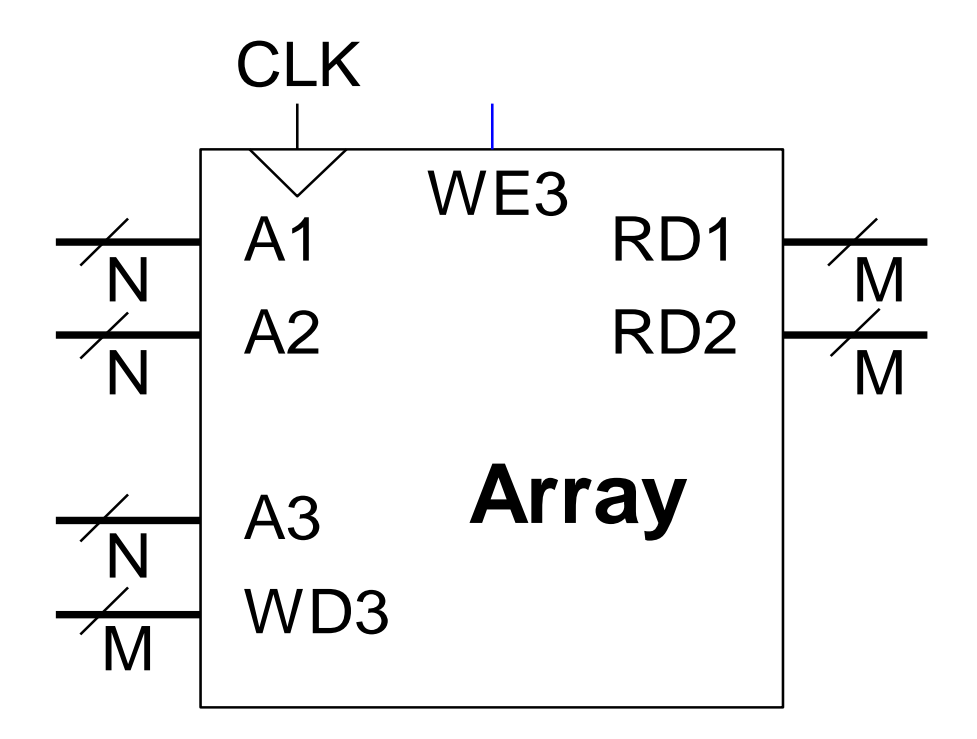

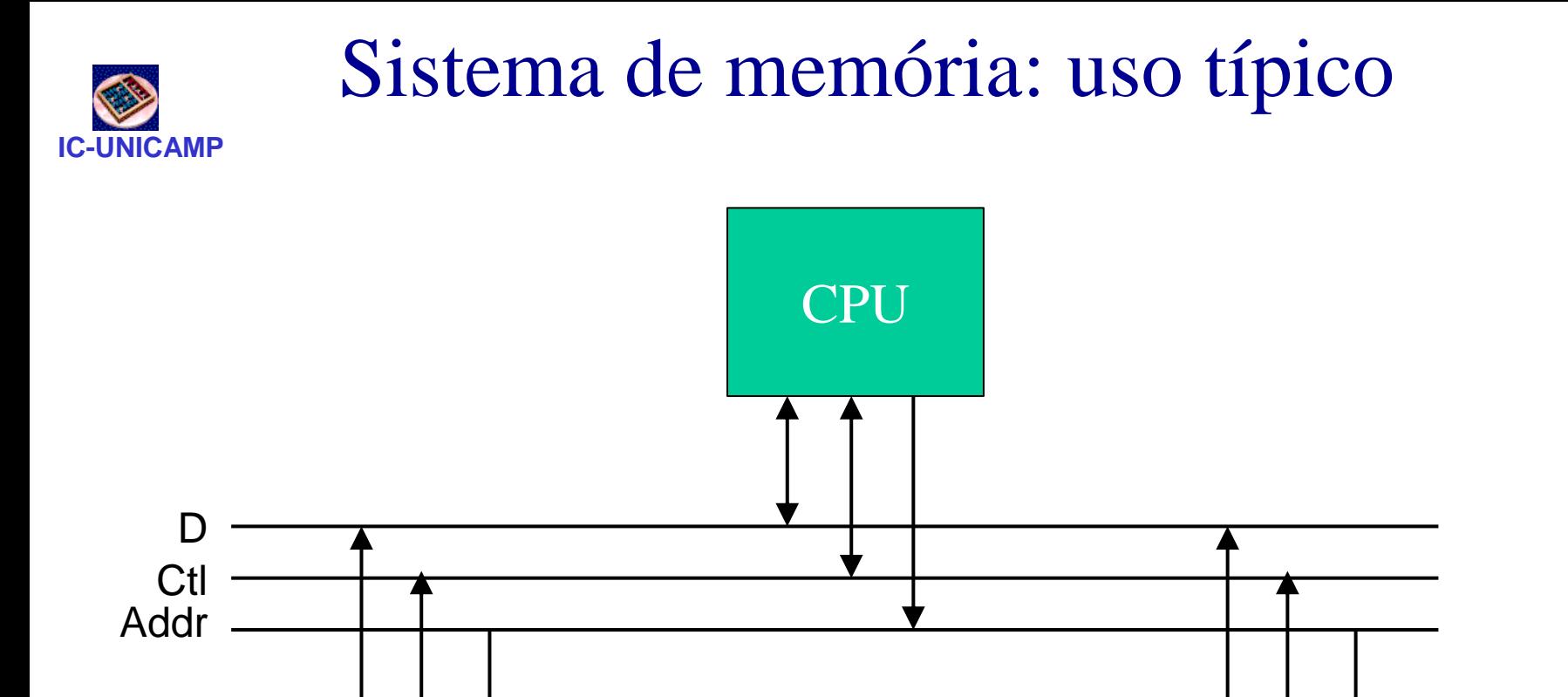

Memória Controlador de IO

![](_page_21_Picture_0.jpeg)

# Dispositivo de memória: interfaces

- Dados:
	- bidirecional: dados a serem escritos ou lidos
- Address:

![](_page_21_Figure_5.jpeg)

- input apenas: endereço da posição de memória onde os dados serão escritos ou de onde serão lidos
- Control
	- Inputs:
		- RD, WR  $\rightarrow$  indicam a operação a ser executada
		- OE: output enable (saída Z)
	- Outputs: não é usual
		- poderia ser status = ready, por exemplo

![](_page_22_Picture_0.jpeg)

Constituição de um sistema de

memória com componentes

- Um sistema de memória: ex. 8GB
	- endereçamento a bytes: necessários 33 bits
	- controle: RD e WR
	- dados: 8 bits
- Pode ser constituído por 8 chips de memória de 1 GB cada. Cada chip:
	- endereçamento: necessários 30 bits  $\rightarrow$  usar os 30 LSB dos 33 bits do sistema
	- controle: RD e WR comuns a todos os chips
	- dados: 8 bits comuns a todos os chips

![](_page_23_Picture_0.jpeg)

#### Decodificação de endereço

- Em geral, sistema de memória
	- n módulos (chips) de tamanho fixo
	- barramentos grandes, para permitir expansão
	- decodificação de endereço
- Exemplo em seguida

![](_page_24_Picture_0.jpeg)

# Mapa da Memória

- Descreve como bancos de memória (chips) podem ser ligados para formar a memória global
- Supor sistema de memória com os seguintes sinais:
	- adr: endereços (8-bits)
	- memdata: leitura de dados (8-bits)
	- writedata: escrita de dados (8-bits)
	- clk: clock
	- memwrite: habilita escrita
- Como conectar os pinos dos vários chips de memória com os sinais do processador?

![](_page_24_Figure_10.jpeg)

![](_page_25_Picture_0.jpeg)

## Decodificação de Endereços

• Exemplo

Chips (bancos) de memória são de 64B Memória total desejável é de 256B Barramento de endereços e dados com 8 bits

![](_page_25_Figure_4.jpeg)

![](_page_26_Picture_0.jpeg)

# Uso de Memória na DE1

- Acesso à memória interna à FPGA
	- Sintetizado a partir da descrição VHDL adequada (ver manual do Quartus II)
	- Ou via instanciação de megafunções específicas da Altera (LPM).
- Acesso às unidades externas (SRAM, SDRAM, Flash)
	- Via programação dos pinos específicos interligados à FPGA, de acordo com as especificações da unidade de memória
	- Ver manual DE1\_UserManual\_v1018.pdf

![](_page_27_Figure_0.jpeg)

**MC613 – IC/Unicamp** 28

![](_page_28_Figure_0.jpeg)

**MC613 – IC/Unicamp** 29

![](_page_29_Picture_0.jpeg)

Instanciação de memórias via MegaWizard Plug-in Manager

- Wizard auxilia a instanciação de megafunctions
- Tools > MegaWizard Plug-in Manager > Create New Custom Megafunction Variation > Memory Compiler
	- vamos trabalhar com RAM 1 Port; selecionar VHDL e indicar nome do arquivo
	- definir largura, profundidade e single clock
	- Next: escolher ClkEnable (não), FF em q output port (não), assynchronous clear (não)
	- Next: conteúdo inicial. Caso necessário definir arquivo .mif (por exemplo, código binário na memória de instruções)
	- Finish

![](_page_30_Picture_0.jpeg)

#### Código gerado para altsyncram

```
LIBRARY ieee;
USE ieee.std_logic_1164.ALL;
LIBRARY altera_mf;
USE altera_mf.all;
ENTITY my_ram IS
PORT
(
   address : IN STD_LOGIC_VECTOR (6 DOWNTO 0);
   clock : IN STD_LOGIC := '1';
   data : IN STD_LOGIC_VECTOR (7 DOWNTO 0);
  wren : IN STD_LOGIC ;
   q : OUT STD_LOGIC_VECTOR (7 DOWNTO 0)
);
END my_ram;
```
#### **Observar entradas e saída**

**MC613 – IC/Unicamp** 31

![](_page_31_Picture_0.jpeg)

# Declaração de component (pode ser colocada em package)

```
ARCHITECTURE SYN OF my_ram IS
SIGNAL sub_wire0 : STD_LOGIC_VECTOR (7 DOWNTO 0);
COMPONENT altsyncram
GENERIC (
   clock_enable_input_a, clock_enable_output_a, 
   init file, intended_device_family : STRING;
   lpm_hint, lpm_type : STRING;
  numwords a : NATURAL;
   operation_mode, outdata_aclr_a : STRING;
   outdata_reg_a, power_up_uninitialized : STRING;
   widthad_a, width_a, width_byteena_a : NATURAL
);
PORT (
      wren_a, clock0 : IN STD_LOGIC ;
      address_a : IN STD_LOGIC_VECTOR (6 DOWNTO 0);
      q_a : OUT STD_LOGIC_VECTOR (7 DOWNTO 0);
      data_a : IN STD_LOGIC_VECTOR (7 DOWNTO 0)
);
END COMPONENT;
```
![](_page_32_Picture_0.jpeg)

Architecture

```
– IC/Unicamp 33
BEGIN
q <= sub_wire0(7 DOWNTO 0);
altsyncram_component : altsyncram
GENERIC MAP (
   clock_enable_input_a => "BYPASS",
   clock_enable_output_a => "BYPASS",
   init_file => "test.mif",
    intended_device_family => "Cyclone II",
   lpm_hint => "ENABLE_RUNTIME_MOD=NO",
   lpm_type => "altsyncram", numwords_a => 128,
   operation_mode => "SINGLE_PORT",
   outdata_aclr_a => "NONE",
   outdata_reg_a => "UNREGISTERED",
   power_up_uninitialized => "FALSE",
   widthad a \Rightarrow 7, width a \Rightarrow 8, width byteena a \Rightarrow 1)
PORT MAP (
   wren a \Rightarrow wren,
   clock0 => clock,
   address_a => address,
   data_a => data,
   q a \Rightarrow sub wire0
);
```

```
\mathbf{END}\, \mathbf{1} \mathbf{S}\mathbf{YN}\, \mathbf{\mathbb{C}}
```
![](_page_33_Picture_0.jpeg)

#### Netlist gerado (detalhe)

![](_page_33_Figure_2.jpeg)

![](_page_34_Picture_0.jpeg)

#### **IC-UNICAMP** Simulação

![](_page_34_Figure_2.jpeg)

- Escrita: wren =1 e uma borda do clock
- Leitura: wren = 0 e uma borda do clock
	- $t_0$  entre o clock e q  $\sim$  10 ns

![](_page_35_Picture_0.jpeg)

# Exemplo de arquivo .mif

% multiple-line comment between %% % -- single-line comment  $DEPTH = 32$ ;  $\qquad \qquad -\text{The size of data in bits}$  $WIDTH = 8$ ;  $\qquad \qquad \qquad$  -- The size of memory in words ADDRESS  $RADIX = HEX$ ; -- The radix for address values DATA  $RADIX = BIN$ ;  $-$  The radix for data values CONTENT -- start of (address : data pairs) BEGIN 00 : 00000000; -- memory address : data 01 : 00000001; 02 : 00000010; 03 : 00000011; 04 : 00000100; 05 : 00000101; 06 : 00000110; 07 : 00000111; 08 : 00001000; 09 : 00001001; 0A : 00001010; 0B : 00001011; 0C : 00001100;

END;

![](_page_36_Picture_0.jpeg)

## **IC-UNICAMP** Instanciação direta de memória

- Alternativa: instanciação direta da memória
- Vantagens
	- mais simples
	- não depende da ferramenta

#### Instanciação direta de memória: Entity **library ieee;use ieee.std\_logic\_1164.all; use ieee.numeric\_std.all; entity ram\_s\_wizard is generic( depth : integer range 1 to 8 := 8; width: integer range 1 to 8 := 8;** init file : string := "init file.mif"); **-- .mif filename port(clk : in std\_logic; memwrite: in std\_logic -- write control signal ra, wa : in std\_logic\_vector(depth-1 downto 0); -- read and write addresses writedata : in std\_logic\_vector(width-1 downto 0); -- data to be written**

**MC613 – IC/Unicamp** 38 **memdata : out std\_logic\_vector(width-1 downto 0));**

# Instanciação direta de memória: Arch

```
MC613 – IC/Unicamp 39
architecture a_ram of ram_s_wizard is
   type mem_type is array (0 to 2**depth-1) of 
          std logic vector(width-1 downto 0);
   attribute ram_init_file : string;
   signal data : mem_type;
   signal read_a : std_logic_vector(depth-1 downto 0);
   attribute ram_init_file of data : signal is init_file;
begin
   process(clk)
     begin
        if clk'event and clk = '1' then
          if memwrite = '1' then
             data(to_integer(unsigned(wa))) <= writedata;
          end if;
          read_a <= ra;
        end if;
     end process;
   memdata <= data(to_integer(unsigned(read_a)));
end a_ram;
```
![](_page_39_Picture_0.jpeg)

#### Netlist gerado (detalhe)

![](_page_39_Figure_2.jpeg)

**MC613 – IC/Unicamp** 40 Obs: antes de utilizar (instanciar), simular para ver temporização

## Memórias no m1ps

![](_page_40_Figure_1.jpeg)

- **IM: Instruction Memory** 
	- $-$  Só leitura: wren  $= 0$
	- $-$  Address  $= 26$  bits
- DM: Data Memory
	- Leitura e escrita
	- $-$  Address = barramento de 32 bits
- Larguras de ambas memórias: 32 bits

**MC613 – IC/Unicamp** 41

![](_page_41_Picture_0.jpeg)

Memórias no m1ps

- Mas ao projetar o m1ps, limitação de tamanho na DE1
- Memórias implementadas serão menores, com menos linhas, suficientes para os experimentos
- IM e DM
	- 256 linhas
	- Bastam 8 bits de endereço
- Necessidade de decodificação de endereço